## **Proxmox : gérer l'espace disque**

- <https://blog.waccabac.com/optimiser-la-taille-des-disques-virtuels-de-proxmox/>
- <http://adminrzo.blogspot.com/2012/05/proxmox-augmenter-la-taille-du-disque.html>
- <https://pve.proxmox.com/wiki/Storage>

## **Dossiers**

- Fichier de configuration des VM :
	- KVM : /etc/pve/nodes/pve2017/qemu-server/xxx.conf
	- LXC : /etc/pve/nodes/pve2017/lxc/xxx.conf
	- Dossier des DD des VM
	- utilisation de l'espace local :
		- **LXC** : /var/lib/vz/images

## **Commande pct**

## **Supprimer un conteneur LXC**

# pct destroy <vmid> # rm -R /var/lib/vz/images/147/

From: [/](#page--1-0) - **Les cours du BTS SIO**

Permanent link: **</doku.php/reseau/cloud/proxmox/gererdisque>**

Last update: **2018/11/19 15:45**

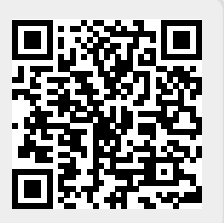